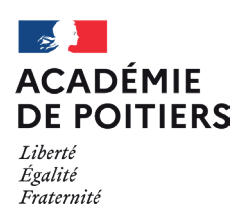

## **CAP'SUP :** POUR DÉCOUVRIR LES ÉTUDES SUPÉRIEURES DÈS LE LYCÉE !

**Tu es en seconde, première ou terminale, l'application Cap'Sup te permet de choisir une formation et de vivre la vie d'un étudiant le temps d'une journée.** 

## **DÉCOUVRIR LE CHAMP DES POSSIBLES**

Cap'Sup c'est s'immerger une journée ou une demi-journée dans une ou des formations proposées par les universités, les classes prépa, les BTS, les grandes écoles.... pour te projeter, préparer et approfondir tes choix d'orientation.

**OÙ SE DÉROULENT LES IMMERSIONS ?** 

Les immersions se déroulent toujours en présentiel (pendant les jours de cours au lycée) dans les établissements d'enseignement supérieur qui proposent des offres d'immersion dans toute l'académie.

## **CALENDRIER**

Deux périodes d'immersion sont proposées :

- entre le 5 et le 16 février
- entre le 4 et le 22 mars

(Les inscriptions se clôturent une semaine avant l'immersion)

## **COMMENT S'INSCRIRE ?**

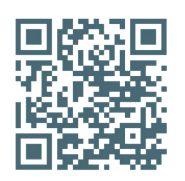

sp-ts.ac-poitiers.fr/capsup

- **1.** Connecte-toi à Cap'Sup en flashant le QR code ou directement depuis **lyceeconnecte.fr**. Utilise le profil élève et ton identifiant pour te connecter.
- **2.** Recherche les formations et sélectionne celles qui te plaisent, c'est intuitif ! Tu peux sélectionner jusqu'à trois formations.
- **3.** Demande l'autorisation parentale au secrétariat de ton établissement et retourne-leur remplie (attention : c'est obligatoire car elle valide l'inscription).
- **4.** Rapproche-toi du secrétariat de ton lycée ou de ton professeur principal pour prévenir de ton absence.

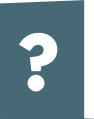

Le transport et les repas vers l'établissement où tu t'immerges ne sont pas pris en charge : il faudra t'arranger pour te déplacer et te restaurer. S'inscrire à Cap'Sup t'engage vis-à-vis de l'établissement d'enseignement supérieur : arrive à l'heure avec ta carte

**!**

d'identité, suis toutes les activités proposées dans le cadre de l'immersion.

En cas d'indisponibilité, préviens l'établissement d'accueil.

Si tu as des questions, contacte ton prof principal ou le secrétariat du lycée. Si tu as des problèmes techniques avec l'appli Cap'Sup, écris à : **capsup@ac-poitiers.fr**

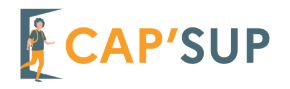